# Pion-LT Run Plan - Part 2

November 5, 2021

# 5.986 GeV Beam Plan

### Initial beam activities

- Hall entry for SHMS aerogel change. During the linac gradient change, and in co-ordination with the RC, the SHMS aerogel expert (Berdnikov) needs to enter the hall to remove the  $n = 1.011$  aerogel and replace it with  $n = 1.03$  aerogel. Estimated time required – 8 hours.
- Hall entry to move SHMS away from beam pipe, to 8.00 deg. The RC will need to arrange this in advance with expert personnel (e.g. Lassiter, Comer).
- While waiting for beam, configure the spectrometers for beam checkout:
	- 1. Change SHMS polarity to negative. Carefully follow the magnet cycling procedure.
	- 2. SHMS angle  $= 8.00 \text{ deg (from TV)}$ .
	- 3. SHMS momentum  $= -2.000 \text{ GeV/c}$  (negative polarity and magnets cycled).
	- 4. HMS angle  $= 13.00 \text{ deg (from TV)}$ .
	- 5. HMS momentum  $= -2.000 \text{ GeV/c}$  (negative polarity and magnets cycled).
	- 6. Update standard.kinematics with the new settings (Reminder: all momenta should be entered as positive quantities).
	- 7. Prescale GUI settings:

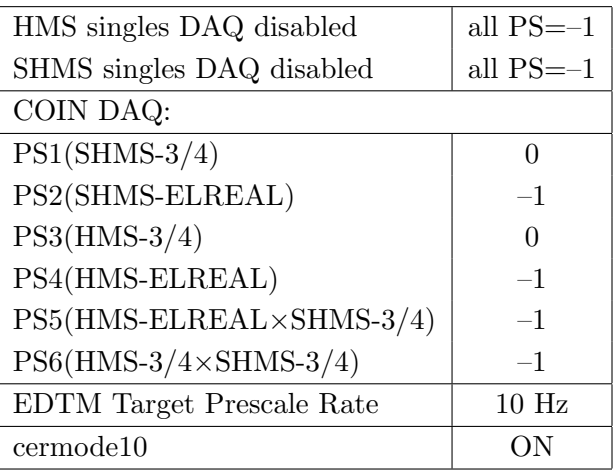

• Beam checkout.

Follow the notes at:

[https://hallcweb.jlab.org/wiki/index.php/Beam\\_Checkout\\_Procedures](https://hallcweb.jlab.org/wiki/index.php/Beam_Checkout_Procedures) including the "Carbon-hole" check to verify beam+target alignment and MCC raster size calibration.

• Fix beam angle at target.

Do this step only if MCC is unable to restore the beam positions used at the previous energy. Use the gui at: [/home/cdaq/users/gaskelld/target\\_bpm/target\\_bpm.py](/home/cdaq/users/gaskelld/target_bpm/target_bpm.py) Adjust 3H07Ax,y to remove slope while keeping 3H07Cx,y fixed Recheck carbon hole and iterate as necessary.

# Items to be done as soon as possible at this energy (time determined by RC).

• Energy determination with arc.

The Run Co-ordinator will coordinate the timing of this with the Program Deputy. MCC will have to set up a clean dispersive tune. It is important for the Shift Leader to make a full hclog entry of the MCC data. Follow the "Hall C Beam Energy Measurement Procedure" at MCC Ops Doc: MCC-PR-06-004.

#### Calibration runs with SHMS at negative polarity

- 1. Carbon sieve check
	- (a) Set SHMS magnets to -2.000 GeV/c (should already be there).
	- (b) SHMS angle  $= 20.00 \text{ deg (from TV)}$ .
	- (c) Set HMS magnets to  $-2.000 \text{ GeV/c}$  (should already be there).
	- (d) HMS angle  $= 31.00 \text{ deg (from TV)}$ .
	- (e) Insert the Carbon 0.5% r.l. target and sieve slit collimators on both SHMS and HMS. **Raster off.** Current limit=40  $\mu$ A. Take 100,000 HMS and 100,000 SHMS good electron events with  $-8\% < \delta < +8\%$  in HMS and  $-10\% < \delta < +24\%$  in SHMS. Adjust PS1(SHMS-3/4) and PS4(HMS-ELREAL) as necessary to keep the deadtime at reasonable levels (below 20%).

| $E_e$                    | $\theta'_e$ | $P'_e$ |
|--------------------------|-------------|--------|
| HMS: 5986 20.00 -2000.0  |             |        |
| SHMS: 5986 31.00 -2000.0 |             |        |

- (f) Look at HMS and SHMS  $x-fp$  vs  $y-fp$  scatterplots. The "hourglass" should be nicely aligned vertically, indicating alignment of the beam with the HMS and SHMS optical axes. Mark Jones or Holly Szumila-Vance should be consulted if anything looks amiss.
- (g) Do a second run with the  $z = \pm 3$  cm carbon optics target.
- (h) Do a third run with the  $z = \pm 8$  cm carbon optics target.

 $2. (p$ ☎  $p(e, e')p$  Hydrogen elastic singles, and associated Dummy target runs.

✝ ✆ Set up the following configuration:

- (a) HMS and SHMS angles and momenta as specified in the tables below. Both spectrometers are negative polarity, and both will have to be cycled initially.
- (b) Record all TV angle values on run sheets and hclog. Update standard.kinematics with the new settings.
- (c) 10 cm LH2 and "thick" dummy target data should be taken with the HMS large and SHMS collimators.

## LH2 target runs:

- Set the PS1(SHMS-3/4) and PS4(HMS-ELREAL) target rates to 1000 Hz, all others disabled (i.e. -1). As a guide, projected rates and PS factors are given in the table below.
- Projected beam currents are listed below, we desire to keep the SHMS-3/4 rate below 600 kHz so adjust accordingly. Stable beam with  $2 \times 2$  raster on.
- We want about 100,000 elastics in the SHMS for each setting, which typically requires at least 700,000 total electron events (times are only a guide). The total event estimate in right-most column includes inelastics.

# Thick Dummy target runs:

One run for each angle and momentum setting, current limit:  $40 \mu A$ . To be efficient, please minimize target changes and do LH2, Dummy for first setting, followed by Dummy, LH2 for second setting, etc.

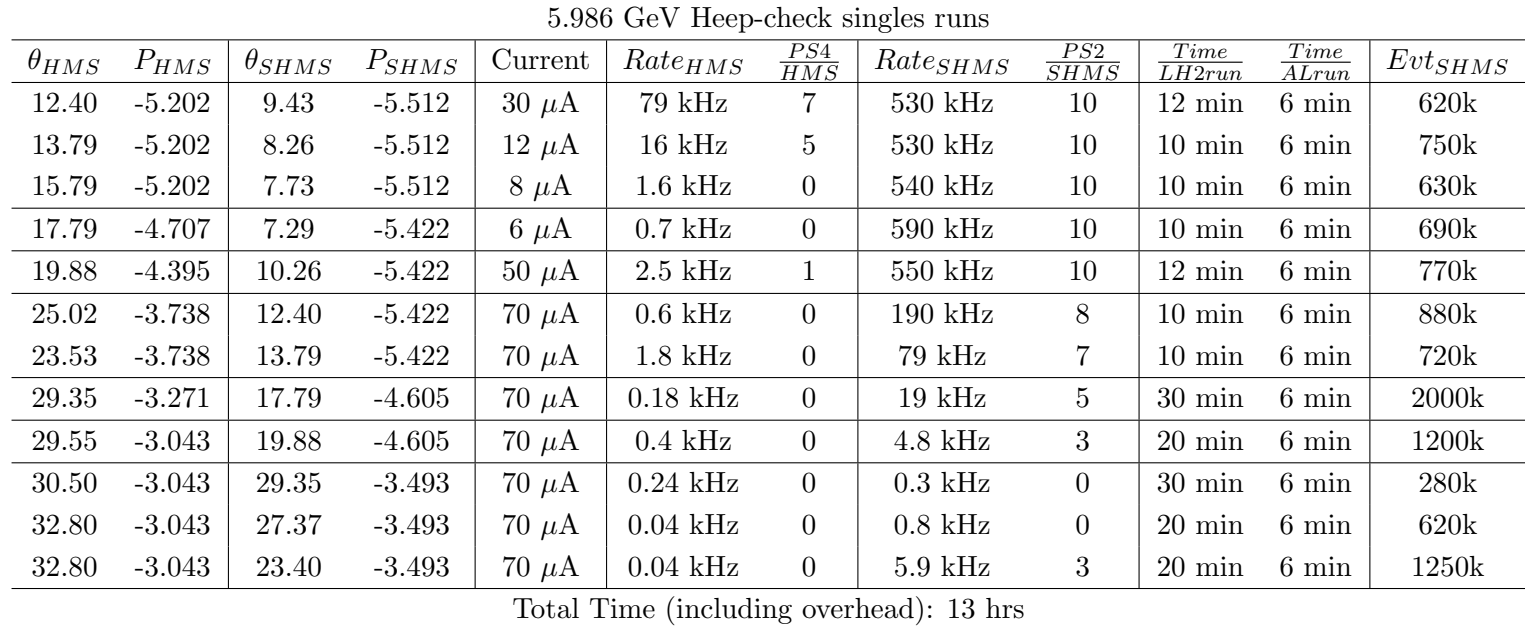

### Heep-check coincidence runs

 $1. (p$ ✝  $p(e, e'p)$  equal angles and momenta setting

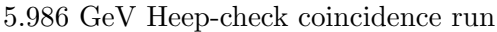

☎ ✆

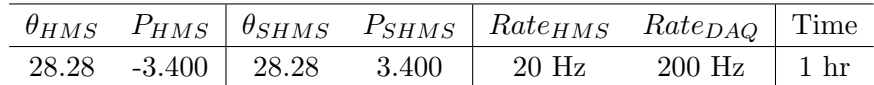

Set up the following configuration:

- (a) Change SHMS polarity to positive. Turn the beam off while ramping the SHMS, and carefully follow the magnet cycling procedure.
- (b) Set the SHMS magnets to  $+3.400 \text{ GeV/c}$ .
- (c) SHMS angle = 28.28 deg (from TV). Be sure to record and photograph the actual vernier value to 0.005 degree precision.
- (d) Set HMS magnets to –3.400 GeV/c (follow the magnet cycling procedure).
- (e) HMS angle = 28.28 deg (from TV). Be sure to record and photograph the actual vernier value to 0.005 degree precision.
- (f) Update standard.kinematics with the new settings.
- (g) Set the  $PS1(SHMS-3/4)$  and  $PS4(HMS-ELREAL)$  target rates to 100 Hz.

For 70  $\mu$ A beam and the projected rates listed above, these prescale factors should give 100 Hz HMS and SHMS singles event rates to disk, and a 200 Hz DAQ rate overall.

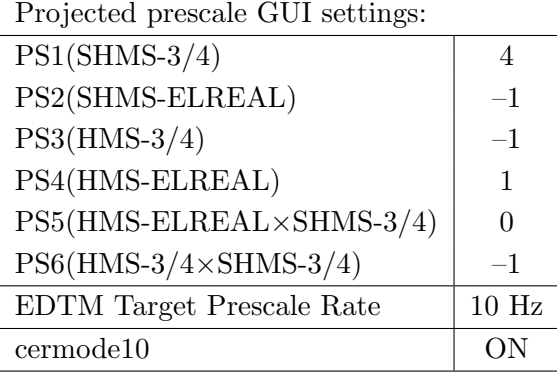

- (h) HMS large and SHMS collimators.
- (i) Stable 70  $\mu$ A beam with  $2 \times 2$  raster on.

fadcmode10 Run: Start by taking a 2 minute fadcmode10 run. Be sure to mark this clearly on the Run Sheet. After the run, it is extremely important to unclick the fadcmode10 setting button.

**Data:** Take two runs with a combined total of 70,000  $e+p$  elastic scattering coincidences. The first run should be  $\sim 20$  minutes (at 100% data taking efficiency), and should be immediately analyzed, checking  $E_{miss}$  and  $p_{miss}$ , while taking the second run.

Estimated Running Time: 1 hour at 100% efficiency.

 $2. \int$ ✝  $\overline{a}$ ✆  $\text{Al}(e, e'p)X$  Thick Dummy target run for Heep-check.

Insert the "thick" dummy target ( $\pm 5$  cm) and run for 10 minutes at 40  $\mu$ A (assuming 100% efficiency).

DO NOT modify standard.kinematics for this run (i.e. keep as for LH2 target).

 $3. (p$ ✝  $p(e, e'p)$  setting for HMS angle and both spectrometer momenta

|  |  | $\theta_{HMS}$ $P_{HMS}$ $\theta_{SHMS}$ $P_{SHMS}$ $Rate_{HMS}$ $Rate_{DAQ}$ Time |                       |  |
|--|--|------------------------------------------------------------------------------------|-----------------------|--|
|  |  | 29.17 -3.271   27.50 3.493   18 Hz                                                 | $200 \text{ Hz}$ 1 hr |  |

5.986 GeV Heep-check coincidence run

☎ ✆

Set up the following configuration:

- (a) Set the SHMS magnets to  $+3.493$  GeV/c (follow the magnet cycling procedure).
- (b) SHMS angle = 27.50 deg (from TV). Be sure to record and photograph the actual vernier value to 0.005 degree precision.
- (c) Set HMS magnets to  $-3.271$  GeV/c.
- (d) HMS angle = 29.17 deg (from TV). Be sure to record and photograph the actual vernier value to 0.005 degree precision.
- (e) Update standard.kinematics with the new settings.
- (f) Set the PS1(SHMS-3/4) and PS4(HMS-ELREAL) target rates to 100 Hz.

For 70  $\mu$ A beam and the projected rates listed above, these prescale factors should give 100 Hz HMS and SHMS singles event rates to disk, and a 200 Hz DAQ rate overall. Projected prescale CIII sotti

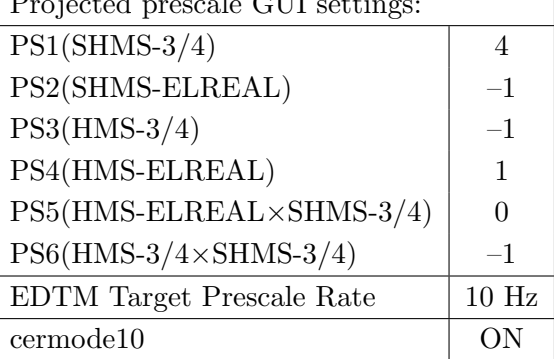

- (g) HMS large and SHMS collimators.
- (h) Stable 70  $\mu$ A beam with  $2 \times 2$  raster on.

fadcmode10 Run: Start by taking a 2 minute fadcmode10 run. Be sure to mark this clearly on the Run Sheet. After the run, it is extremely important to unclick the fadcmode10 setting button.

**Data:** Take at least two runs with a combined total of 64,000  $e + p$  elastic scattering coincidences. The first run should be  $\sim 30$  minutes (at 100% data taking efficiency), and should be immediately analyzed, checking  $E_m$  and  $p_m$ , while taking the second run.

Estimated Running Time: 1 hour at 100% efficiency.

 $\overline{4}$ .  $\overline{A}$ ✝  $\overline{a}$ ✆  $\text{Al}(e, e'p)X$  Thick Dummy target run for Heep-check.

Insert the "thick" dummy target ( $\pm 5$  cm) and run for 10 minutes at 40  $\mu$ A (assuming 100% efficiency).

DO NOT modify standard.kinematics for this run (i.e. keep as for LH2 target).

Q<sup>2</sup>=3.85, *W*=2.02, *x*=0.54, low  $\epsilon$  data taking

| Nominal $Q^2 = 3.85 \text{ GeV}^2/c^2$ , $W = 2.02 \text{ GeV}$ , $x = 0.54 \text{ Kinematics}$ |                         |  |  |                                                         |  |              |  |  |  |  |
|-------------------------------------------------------------------------------------------------|-------------------------|--|--|---------------------------------------------------------|--|--------------|--|--|--|--|
|                                                                                                 |                         |  |  | $E_e$ $E_{e'}$ $\theta_{e'}$ $\epsilon$ $ t $ $p_{\pi}$ |  | $\theta_a$   |  |  |  |  |
|                                                                                                 | $GeV$ $GeV$ $deg$       |  |  | $(GeV/c)^2$ $GeV/c$                                     |  | $\text{deg}$ |  |  |  |  |
|                                                                                                 | 5.986 2.229 31.15 0.580 |  |  | $0.487$ $3.493$ $-15.79$                                |  |              |  |  |  |  |

1.  $\overline{a}$ ✝ ☎ ✆  $p(e, e'\pi^{+})n$  LH2 SHMS right  $(\theta = 13.79^o)$  run.

Set up the following configuration:

- (a) HMS angle = 31.15 (from TV). Be sure to record and photograph the actual vernier value to 0.005 degree precision.
- (b) HMS momentum  $=-2.229 \text{ GeV/c}$ . Negative polarity.
- (c) SHMS angle = 13.79 deg (from TV). Be sure to record and photograph the actual vernier value to 0.005 degree precision.
- (d) SHMS momentum  $= 3.493 \text{ GeV/c}$  (should already be there).
- (e) 10 cm LH2 target.
- (f) Update standard.kinematics with the new settings.
- (g) Set the PS1(SHMS-3/4) and PS4(HMS-ELREAL) target rates to 100 Hz.

For 70  $\mu$ A beam and the projected rates listed below, these prescale factors should give 100 Hz HMS and SHMS singles event rates to disk, and an 260 Hz DAQ rate overall.

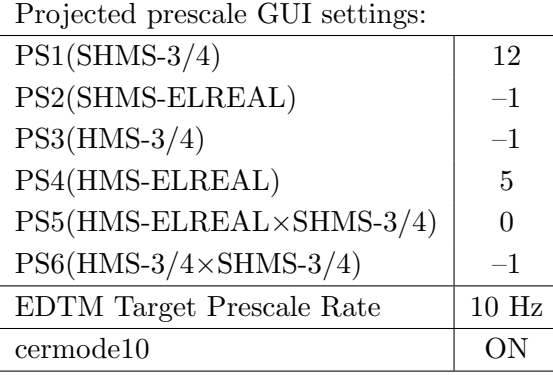

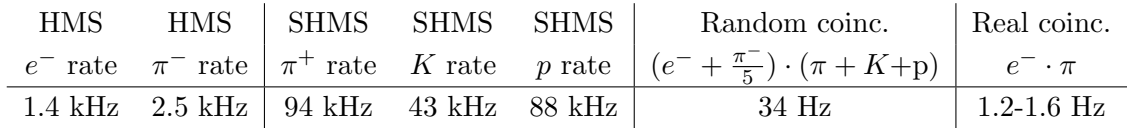

(h) fadcmode10 Run: Start by taking a 2 minute fadcmode10 run. Be sure to mark this clearly on the Run Sheet. After the run, it is extremely important to unclick the fadcmode10 setting button.

- (i) HMS-3/4 trigger run: Since the HMS momentum is fairly low, take a 1 hour run with HMS-3/4 triggers enabled instead of hELREAL (i.e. PS6 instead of PS5, and PS3 instead of PS4). This is to monitor the ELREAL threshold and will count as part of the physics run total. If the PS3 trigger rate is excessive, adjust PS3 to a higher level to compensate.
- (j) Take data for approximately 2.4 hours (at  $100\%$  efficiency) to give 11,700  $p(e, e^{\prime}\pi^{+})$ n coincidences. Use the physics replay to keep track of the event total. The first run should be  $\sim 20$  minutes (at 100% data taking efficiency), and should be immediately analyzed to get an indication of the pion rate. Use this to calculate how long to run to get the desired statistics.
- 2.  $\overline{c}$ ✝  $\overline{a}$ ✆  $\text{Al}(e, e^{\prime}\pi^{+})X$  Thick Dummy target SHMS right  $(\theta = 13.79^{\circ})$  run.

Now put in the "thick" dummy target  $(\pm 5 \text{ cm})$  and initially set prescale factors to the same as the LH2 run.

If the HMS and SHMS singles event rates to disk are significantly less than 100 Hz each, the PS1,4 factors can be decreased accordingly.

Current limit:  $40 \mu A$ .

DO NOT modify *standard.kinematics* for this run (i.e. keep as for LH2 target).

Take data for 0.25 hour (100% efficiency) at 40  $\mu$ A.

- 3.  $\boxed{p(e, e'\pi^+)n}$  LH2 SHMS center  $(\theta = 15.79^o)$  run. ✝ ✆
	- (a) Move the SHMS to 15.79 deg (from TV). Be sure to record and photograph the actual vernier value to 0.005 degree precision.
	- (b) Insert the LH2 target. Leave the spectrometer magnet settings unchanged.
	- (c) Update standard.kinematics with the new settings.
	- (d) Set the PS1(SHMS-3/4) and PS4(HMS-ELREAL) target rates to 100 Hz. For 70  $\mu$ A beam and the projected rates listed below, these prescale factors should give 100 Hz HMS and SHMS singles event rates to disk, and a 270 Hz DAQ rate overall.

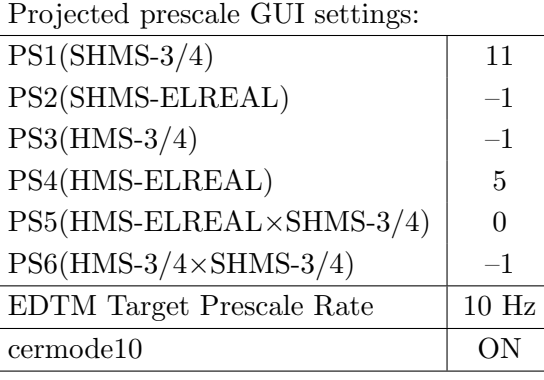

![](_page_10_Picture_305.jpeg)

- (e) fadcmode10 Run: Start by taking a 2 minute fadcmode10 run. Be sure to mark this clearly on the Run Sheet. After the run, it is extremely important to unclick the fadcmode10 setting button.
- (f) HMS-3/4 trigger run: Since the HMS momentum is fairly low, take a 1 hour run with HMS-3/4 triggers enabled instead of hELREAL (i.e. PS6 instead of PS5, and PS3 instead of PS4). This is to monitor the ELREAL threshold and will count as part of the physics run total. If the PS3 trigger rate is excessive, adjust PS3 to a higher level to compensate.
- (g) Take data for 2.4 hours (100% efficiency) at 70  $\mu$ A to get about 11,700  $p(e, e' \pi^+)$ n coincidences. Use the physics replay to keep track of the event total. The first run should be  $\sim 20$  minutes (at 100% data taking efficiency), and should be immediately analyzed to get an indication of the pion rate. Use this to calculate how long to run to get the desired statistics.

4.  $\overline{a}$ ✝  $\overline{a}$ ✆  $\text{Al}(e, e^{\prime}\pi^{+})X$  Thick Dummy target SHMS center  $(\theta = 15.79^{\circ})$  run.

Now put in the "thick" dummy target  $(\pm 5 \text{ cm})$  and initially set prescale factors to the same as the LH2 run.

If the HMS and SHMS singles event rates to disk are significantly less than 100 Hz each, the PS1,4 factors can be decreased accordingly.

Current limit: 40  $\mu$ A.

DO NOT modify *standard.kinematics* for this run (i.e. keep as for LH2 target).

Take data for 0.25 hours (100% efficiency) at 40  $\mu$ A.

- 5.  $\boxed{p(e, e'\pi^+)n}$  LH2 SHMS left  $(\theta = 17.79^o)$  run. ✝ ✆
	- (a) Move the SHMS 17.79 deg (from TV). Be sure to record and photograph the actual vernier value to 0.005 degree precision.
	- (b) Put in the LH2 target. Leave the spectrometer magnet settings unchanged.
	- (c) Update standard.kinematics with the new settings.
	- (d) Set the PS1(SHMS-3/4) and PS4(HMS-ELREAL) target rates to 100 Hz. For 70  $\mu$ A beam and the projected rates listed below, these prescale factors should give 100 Hz HMS and SHMS singles event rates to disk, and a 250 Hz DAQ rate overall.

![](_page_12_Picture_309.jpeg)

![](_page_12_Picture_310.jpeg)

- (e) fadcmode10 Run: Start by taking a 2 minute fadcmode10 run. Be sure to mark this clearly on the Run Sheet. After the run, it is extremely important to unclick the fadcmode10 setting button.
- (f) HMS-3/4 trigger run: Since the HMS momentum is fairly low, take a 1 hour run with HMS-3/4 triggers enabled instead of hELREAL (i.e. PS6 instead of PS5, and PS3 instead of PS4). This is to monitor the ELREAL threshold and will count as part of the physics run total. If the PS3 trigger rate is excessive, adjust PS3 to a higher level to compensate.
- (g) Take data for approximately 2.4 hours (at 100% efficiency) at 70  $\mu$ A to get about 11,700  $p(e, e'\pi^+)$ n coincidences. Use the physics replay to keep track of the event total.

The first run should be  $\sim 20$  minutes (at 100% data taking efficiency), and should be immediately analyzed to get an indication of the pion rate. Use this to calculate how long to run to get the desired statistics.

6.  $\boxed{\text{Al}(e, e^{\prime}\pi^{+})X}$  Thick Dummy target SHMS left  $(\theta = 17.79^o)$  run.  $\begin{pmatrix} 1 & 1 & 1 \\ 1 & 1 & 1 \\ 1 & 1 & 1 \end{pmatrix}$ 

Now put in the "thick" dummy target  $(\pm 5 \text{ cm})$  and initially set prescale factors to the same as the LH2 run.

If the HMS and SHMS singles event rates to disk are significantly less than 100 Hz each, the PS1,4 factors can be decreased accordingly.

Current limit:  $40 \mu A$ .

DO NOT modify *standard.kinematics* for this run (i.e. keep as for LH2 target).

Take data for 0.25 hours (100% efficiency) at 40  $\mu$ A.

# $\delta$  scan with  $p(e, e'p)$  coincidences ✝

This scan depends on how much time remains before the beam pass change. Do all or part, as time permits.

☎ ✆

- 1. SHMS momentum  $= +2.305 \text{ GeV/c}$ .
- 2. SHMS angle = 38.92 deg (from TV). Be sure to record and photograph the actual vernier value to 0.005 degree precision.
- 3. HMS momentum  $= -4.929 \text{ GeV/c}$  (follow the cycling procedure).
- 4. HMS angle = 19.05 deg (from TV). Be sure to record and photograph the actual vernier value to 0.005 degree precision.
- 5. 10 cm LH2 target.
- 6. Projected prescale GUI settings:

![](_page_14_Picture_224.jpeg)

- 7. HMS large and SHMS collimators.
- 8. Stable 70  $\mu$ A beam with  $2 \times 2$  raster on.
- 9. Take data as listed in the table. The goal is 100k prompt  $p(e, e'p)$  elastic coincidences per setting.
- 10. Update standard.kinematics with the new settings.
- 11. For each setting, take one Thick Dummy target run for about 6 minutes (100% efficiency). To be efficient, please minimize target changes and do LH2, Dummy for first setting, followed by Dummy, LH2 for second setting, etc. DO NOT modify *standard.kinematics* for the Dummy runs (i.e. keep as for LH2 target runs).

![](_page_15_Picture_217.jpeg)

Estimated Total Time for this Run Plan: 52.5 hours